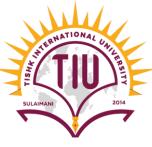

# Introduction to JAVA Programming Language

**Computer Engineering** 

Yusramohammed@tiu.edu.iq

2022 - 2023

SULAIMAN

2014

# **Problem Solving Process**

•

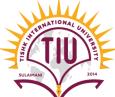

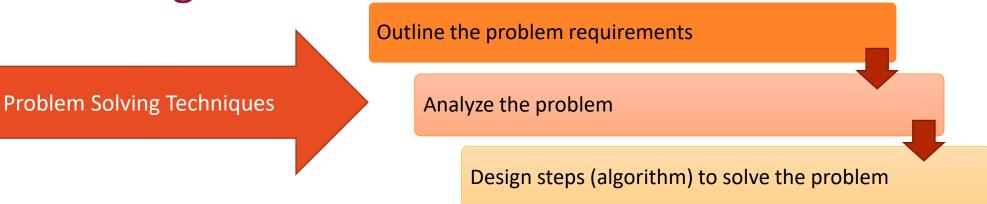

• Three steps that a program typically performs:

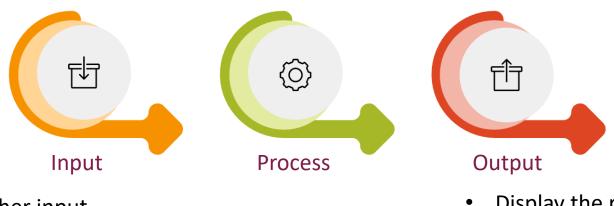

- Gather input
  - from keyboard Proces
  - from files on disk drives

Process the input

- Display the result as output
  - send it to the screen
  - write to a file

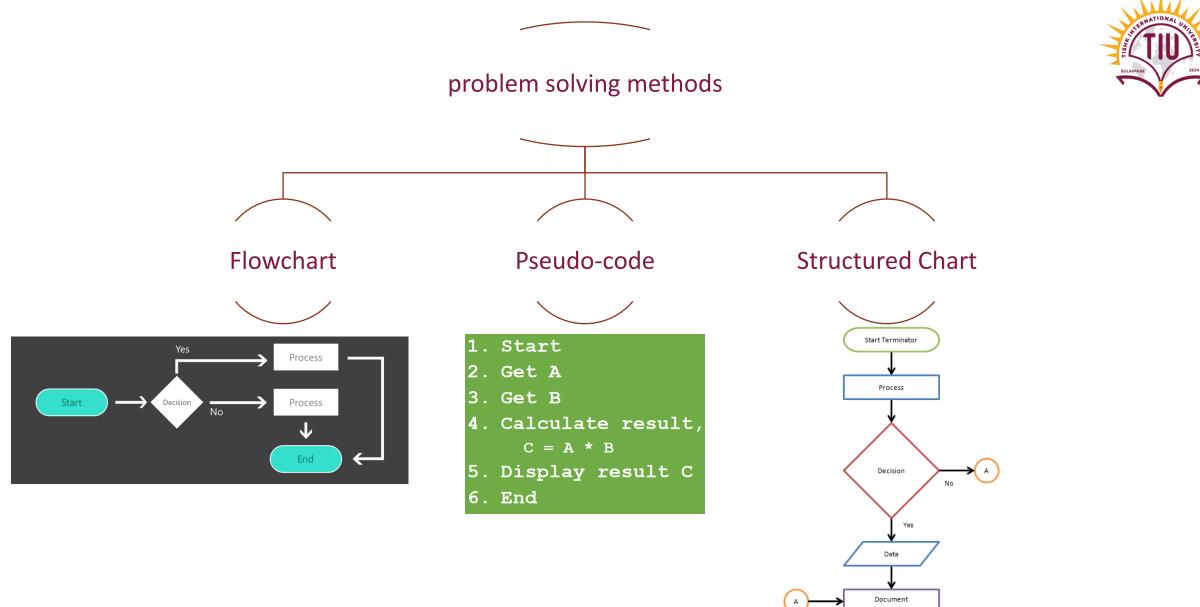

End Terminator

#### Pseudo-Code

- SULUMAN 2014
- Pseudocode is a semiformal, English-like language with limited vocabulary that can be used to design & describe algorithms.
- Purpose- to define the procedural logic of an algorithm
- in a simple, easy-to-understand for its readers.
- Free of syntactical complications of programming language.
- **Example**: Find the average of 5 marks entered by user.

| 1. Function average          | 1. Function average                   |
|------------------------------|---------------------------------------|
| 2. Begin                     | 2. Begin                              |
| 3. Counter = $0$ , sum = $0$ | 3. Read 5 marks                       |
| 4. While counter $< 5$       | 4. Calculate the sum of the 5 marks   |
| 5. Begin                     | 5. Divide the result of step (4) by 5 |
| 6. Read mark                 | 6. Print the result of step (5)       |
| 7. $Sum = sum + mark$        | 7. End                                |
| 8. Counter = counter + 1     |                                       |
| 9. EndWhile                  |                                       |
| 10. Average = $sum / 5$      |                                       |
| 11. Print average            |                                       |
|                              |                                       |
|                              |                                       |

#### Introduction to Java Application

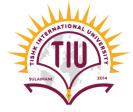

- High-level language programs are usually written (coded) as ASCII text into a source code file. A unique file extension (Examples: .asm .c .cpp .java .js .py) is used to identify it as a source code file.
- By convention, class names begin with a capital letter and capitalize the first letter of each word they include (e.g., SampleClassName).
- Java is case sensitive—uppercase and lowercase letters are distinct—so value and Value are different (but both valid) identifiers.
- A class name is an identifier—a series of characters consisting of letters, digits, underscores (\_) and dollar signs (\$) that does not begin with a digit and does not contain spaces.
- Some valid identifiers are Welcome1, \$value,\_value, m\_inputField1 and button7.

## Introduction to Java Application

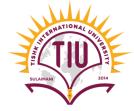

- A Java application is a computer program that executes when you use the **java** command to launch the Java Virtual Machine (JVM).
- To write and run a java code for an application, every line of code must be enclosed in a *class*.
- Java class declarations normally contain one or more methods. For a Java application, one of the methods
  must be called *main* and must be defined as

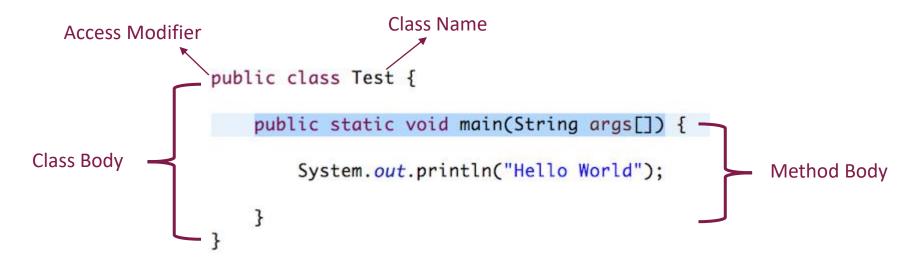

**Note:** The curly braces {} marks the beginning and the end of a block of code.

Note: Each code statement must end with a semicolon.

# Display messages in java programs

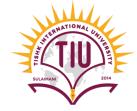

- System.out.println(); → We use this sentence to show messages and information in the output command window.
- **println()**  $\rightarrow$  Print the line of code and go to the next line.
- "" $\rightarrow$  Any thing written inside the double quotation will be shown in the output.
- Every code of statement should be ended with semicolon;

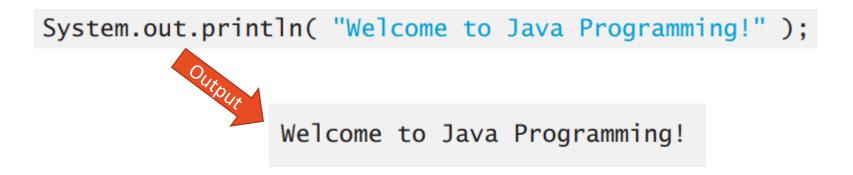

# Display messages using print()

• **print()**  $\rightarrow$  print the line of code and remain in the same line.

```
public class ClassExample {
    public static void main(String[] args) {
        System.out.print("Welcome to ");
        System.out.println("Java programming!");
    }
}
```

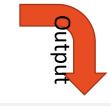

Welcome to Java Programming!

```
public class ClassExample {
    public static void main(String[] args) {
        System.out.print("My Name is ");
        System.out.println("Yusra");
        System.out.print("I am from ");
        System.out.println("Sulaimaniyah");
    }
}
```

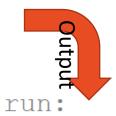

My Name is Yusra I am from Sulaimaniyah

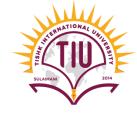

# Display messages in java programs

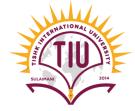

• Escape sequences are used in the "" of the System.out.print() sentence. The table shows two types of Escape sequences.

| Escape<br>sequence | Description                                                            |
|--------------------|------------------------------------------------------------------------|
| \n                 | Newline. Position the screen cursor at the beginning of the next line. |
| \t                 | Horizontal tab. Move the screen cursor to the next tab stop.           |

System.out.println( "Welcome\nto\nJava\nProgramming!" );

System.out.print("Name\tCountry\tCity");

# Display messages in java programs

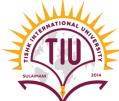

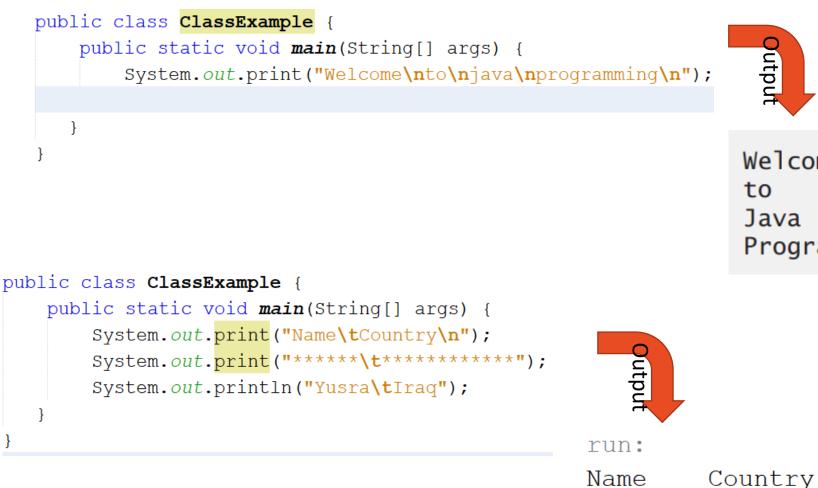

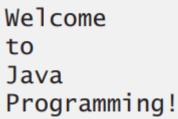

\*\*\*\*\*

Iraq

\*\*\*\*\*

Yusra

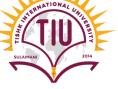

# **Output Numbers**

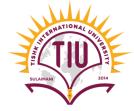

• We can write numbers in double quotation or just write it without double quotation.

```
System.out.println(34);
System.out.println("34");
Both gives the same output run:
34
```

• To combine a number with a text inside a double quotation we use + sign

```
public class ClassExample {
    public static void main(String[] args) {
        System.out.println();
        System.out.println("Number of students is: "+65);
    }
}
Output
Number of students is: 65
```

# Display messages using Printf()

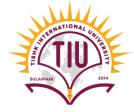

 printf()→ can be used to print numbers and text on the output window. Based on the message to be shown in the output window, we use:

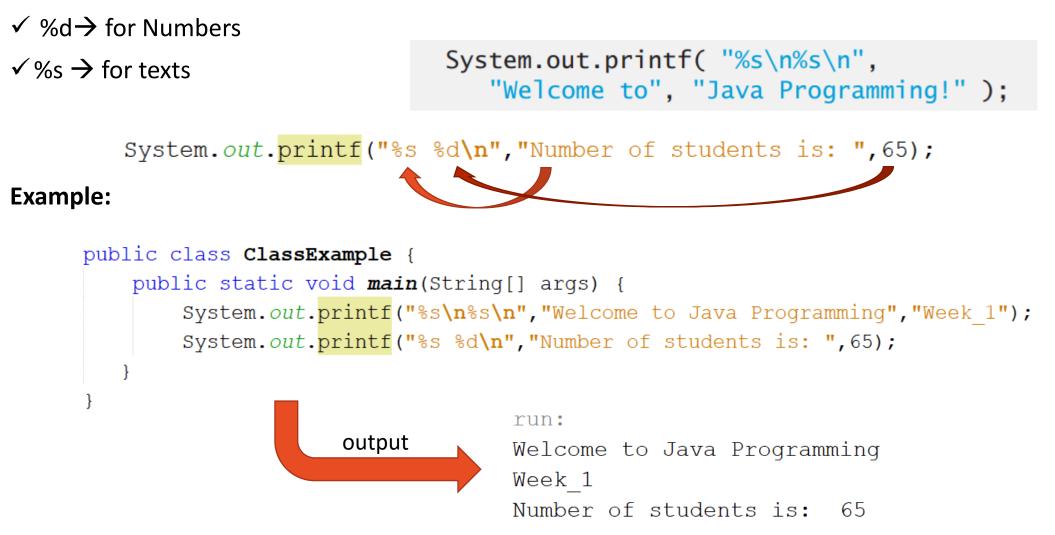

#### **Comments in Java**

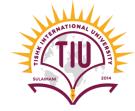

- Comments can be used to explain Java code, and to make it more readable. It can also be used to prevent execution when testing alternative code.
- //  $\rightarrow$  It is used for single-line comment

```
// This is a comment
System.out.println("Hello World");
System.out.println("Hello World"); // This is a comment
public class Welcome3
   // main method begins execution of Java application
   public static void main( String[] args )
      System.out.println( "Welcome\nto\nJava\nProgramming!" );
   } // end method main
} // end class Welcome3
```

## **Comments in Java**

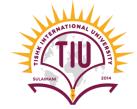

- /\* \*/  $\rightarrow$  It is used for multiple-line comments
- Any text between /\* and \*/ will be ignored by Java.

/\* The code below will print the words Hello World
to the screen, and it is amazing \*/
System.out.println("Hello World");

# Syntax Errors in Java

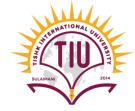

- Any line of code written in non-proper way is called syntax error.
- Examples of syntax error
- Forgetting to open or close the curly braces { } of the class or main method
- Forgetting to put semi-colon at the end of each sentence in the main method.
- Misspelling the codes in the main method, it means write the uppercase letters in lowercase and vise versa.

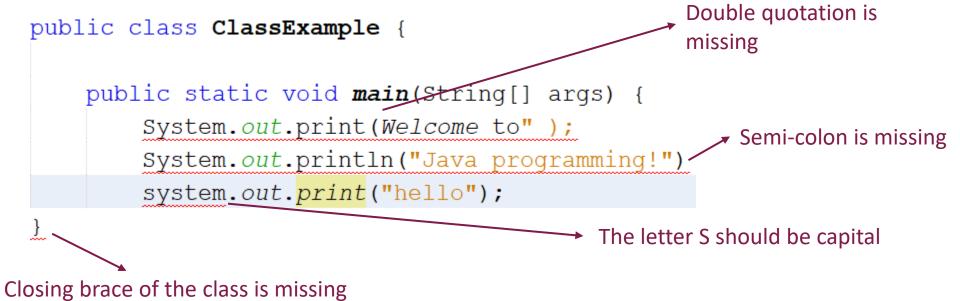

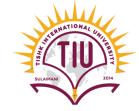

output

public class ClassExample {

```
} }
```

run:

| Name        | Department            | Grade |
|-------------|-----------------------|-------|
| * * * * * * | * * * * * * * * * * * | ***** |
| Yusra       | CS                    | 2     |
| Yara        | IT                    | 1     |
| GoodBye     |                       |       |

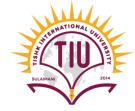

• Write java program to print the triangle of asterisks using one System.out.println() line of code.

|                                                                 | run:  |
|-----------------------------------------------------------------|-------|
| <pre>public class ClassExample {</pre>                          | *     |
| <pre>public static void main(String[] args) {</pre>             | * *   |
| System. <i>out</i> .println("*\n**\n***\n****\n****\n****\n**** | * * * |
| } }                                                             | ****  |
|                                                                 | ****  |
|                                                                 | ***** |

SULAIMANI

• Write a java program to print the shape public class ClassExample {

| <pre>public static void main(String[] args) {</pre> |           |
|-----------------------------------------------------|-----------|
| <pre>System.out.println("******");</pre>            |           |
| <pre>System.out.println("*****");</pre>             |           |
| <pre>System.out.println("*****");</pre>             |           |
| <pre>System.out.println("****");</pre>              | run:      |
| <pre>System.out.println("*****");</pre>             | *****     |
| <pre>System.out.println("*****");</pre>             | *****     |
| <pre>System.out.println("******");</pre>            | ****      |
|                                                     | * * * *   |
| } }                                                 | ~ ~ ~ ~   |
|                                                     | * * * * * |

\*\*\*\*\*

\*\*\*\*\*\*

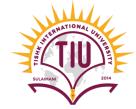

Run the following codes below in the main method and see the output.

```
System.out.printf("%s\n%s\n%s\n%s\n","0","00","000","0000");
```

```
System.out.print("**");
System.out.print("***");
System.out.print("****");
System.out.println("*****");
```

```
System.out.print("4 4444 4\n");
System.out.print("4\t4\n");
System.out.print("4\t4\n");
System.out.print("4\t4\n");
System.out.println("4 4444 4");
```

1.

2.

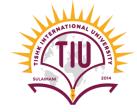

A

• Write java code to print the following output, try all types of print.

|    |                     |    | number | square | cube |    |      |     | 7          |    |
|----|---------------------|----|--------|--------|------|----|------|-----|------------|----|
|    | * * * * * * * * * * | •  | 0      | 0      | 0    |    | *    | B B |            |    |
| 1. | ****                | 2. | 1      | 1      | 1    | 3. | ***  | 4.  | C          | C  |
|    |                     |    | 1      | 1      | -    |    | **** |     | -          | ~  |
|    | * * * * * * * *     |    | 2      | 4      | 8    |    |      |     | D          | D  |
|    | * * * * * * * *     |    | 3      | 9      | 27   |    | *    |     | E          | E  |
|    | * * * * * * * * *   |    | 4      | 16     | 64   |    | *    |     | F          | F  |
|    | * * * * * * * *     |    | 5      | 25     | 125  |    | *    |     | G          | G  |
|    | * * * * * * * *     |    | 6      | 36     | 216  |    | *    |     | F          | F  |
|    | * * * * * * * *     |    | /      | 49     | 343  |    |      |     | E          | E  |
|    |                     |    | 8      | 64     | 512  |    | 36   |     | D          | D  |
|    |                     |    | 9      | 81     | 729  |    | *    |     | <i>L</i> / | D. |
|    |                     |    | 10     | 100    | 1000 |    |      |     | C          | C  |
|    |                     |    | 10     | 100    | 1000 |    |      |     | в          | в  |